# Examcollection

<http://www.ipass4sure.com/examcollection.htm>

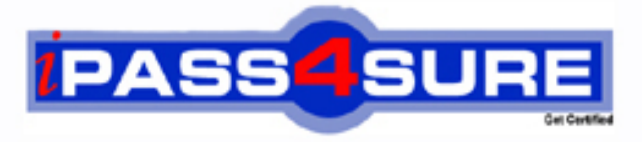

http://www.ipass4sure.com

# **156-215-71**

## **CheckPoint**

Check Point Certified Security Administrator R71

**http://www.ipass4sure.com/exams.asp?examcode=156-215-71**

**The 156-215-71 practice exam is written and formatted by Certified Senior IT Professionals working in today's prospering companies and data centers all over the world! The 156-215-71 Practice Test covers all the exam topics and objectives and will prepare you for success quickly and efficiently. The 156-215-71 exam is very challenging, but with our 156-215-71 questions and answers practice exam, you can feel confident in obtaining your success on the 156-215-71 exam on your FIRST TRY!**

**CheckPoint 156-215-71 Exam Features**

- **Detailed questions and answers for 156-215-71 exam**
- **Try a demo before buying any CheckPoint exam**
- **156-215-71 questions and answers, updated regularly**
- **Verified 156-215-71 answers by Experts and bear almost 100% accuracy**
- **156-215-71 tested and verified before publishing**
- **156-215-71 examcollection vce questions with exhibits**
- **156-215-71 same questions as real exam with multiple choice options**

**Acquiring CheckPoint certifications are becoming a huge task in the field of I.T. More over these exams like 156-215-71 exam are now continuously updating and accepting this challenge is itself a task. This 156-215-71 test is an important part of CheckPoint certifications. We have the resources to prepare you for this. The 156-215-71 exam is essential and core part of CheckPoint certifications and once you clear the exam you will be able to solve the real life problems yourself.Want to take advantage of the Real 156-215-71 Test and save time and money while developing your skills to pass your CheckPoint 156-215-71 Exam? Let us help you climb that ladder of success and pass your 156-215-71** 

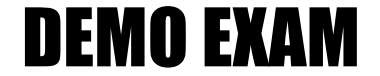

#### For Full Version visit

<http://www.ipass4sure.com/allexams.asp>

#### **QUESTION:** 1

If you check the box Use Aggressive Mode in the IKE Properties dialog box, the standard:

- A. three-packet IKE Phase 2 exchange Is replaced by a six-packet exchange
- B. three-packet IKE Phase 2 exchange is replaced by a two-packet exchange
- C. six-packet IKE Phase 1 exchange is replaced by a three-packet exchange
- D. three-packet IKE Phase 1 exchange is replaced by a six-packet exchange

#### **Answer:** C

#### **QUESTION:** 2

Of the following, what parameters will not be preserved when using Database Revision Control?

- 1) Simplified mode Rule Bases
- 2) Traditional mode Rule Bases
- 3) Secure Platform WebUI Users
- 4) SIC certificates
- 5) SmartView Tracker audit logs
- 6) SmartView Tracker traffic logs
- 7) Implied Rules
- 8) IPS Profiles
- 9) Blocked connections
- 10) Manual NAT rules
- 11) VPN communities
- 12) Gateway route table
- 13) Gateway licenses

A. 3, 4, 5, 6, 9, 12, 13 B. 5, 6, 9, 12, 13 C. 1, 2, 8, 10, 11 D. 2, 4, 7, 10, 11

#### **Answer:** B

#### **QUESTION:** 3

You believe Phase 2 negotiations are failing while you are attempting to configure a site-to-site VPN with one of your firm's business partners. Which SmartConsole application should you use to confirm your suspicions?

A. SmartDashboard

B. SmartView Tracker C. SmartUpdate D. SmartView Status

#### **Answer:** C

#### **QUESTION:** 4

You are running a R71 Security Gateway on SecurePlatform, in case of a hardware failure. You have a server with the exact same hardware and firewall version Installed. What backup method could be used to quickly put the secondary firewall into production?

A. Upgrade\_export B. Manual backup C. Snapshot D. Backup

#### **Answer:** C

#### **QUESTION:** 5

Your company is still using traditional mode VPN configuration on all Gateways and policies. Your manager now requires you to migrate to a simplified VPN policy to benefit from the new features. This needs to be done with no downtime due to critical applications which must run constantly. How would you start such a migration?

A. This cannot be done without downtime as a VPN between a traditional mode Gateway and a simplified mode Gateway does not work.

B. You first need to completely rewrite all policies in simplified mode and then push this new policy to all Gateways at the same time.

C. This can not be done as it requires a SIC- reset on the Gateways first forcing an outage.

D. Convert the required Gateway policies using the simplified VPN wizard, check their logic and then migrate Gateway per Gateway.

#### **Answer:** D

#### **QUESTION:** 6

What physical machine must have access to the User Center public IP address when checking for new packages with smartUpdate?

- A. SmartUpdate GUI PC B. SmartUpdate Repository SQL database Server
- C. A Security Gateway retrieving the new upgrade package
- D. SmartUpdate installed Security Management Server PC

#### **Answer:** A

#### **QUESTION:** 7

In SmartView Tracker, which rule shows when a packet is dropped due to anti-spoofing?

A. Blank field under Rule Number B. Rule 0 C. Cleanup Rule D. Rule 1

#### **Answer:** B

#### **QUESTION:** 8

The URL Filtering Policy can be configured to monitor URLs in order to:

- A. Log sites from blocked categories.
- B. Redirect users to a new URL.
- C. Block sites only once.
- D. Alert the Administrator to block a suspicious site.

#### **Answer:** A

#### **QUESTION:** 9

The Customer has a small Check Point installation which includes one Windows XP workstation as SmartConsole, one Solaris server working as security Management Server, and a third server running SecurePlatform as Security Gateway. This is an Example of a (n):

- A. Stand-Alone Installation.
- B. Unsupported configuration
- C. Distributed Installation
- D. Hybrid Installation.

#### **Answer:** C

#### **QUESTION:** 10

You want to implement Static Destination NAT in order to provide external, Internet users access to an internal Webserver that has a reserved (RFC 1918) IP address You have an unused valid IP address on the network between your Security Gateway and ISP router. You control the router that sits between the external interface of the firewall and the Internet. What is an alternative configuration if proxy ARP cannot be used on your Security Gateway?

A. Place a static host route on the firewall for the valid IP address to the internal Web server.

B. Place a static ARP entry on the ISP router for the valid IP address to the firewall's external address.

C. Publish a proxy ARP entry on the ISP router instead of the firewall for the valid IP address. D. Publish a proxy ARP entry on the internal Web server instead of the firewall for the valid IP address.

#### **Answer:** B

#### **QUESTION:** 11

The third-shift Administrator was updating Security Management Server access settings in global properties. He managed to lock all of the administrators out of their accounts. How should you unlock these accounts?

A. Login to SmartDashboard as the special cpconfig\_admin user account, right click on administrator object and select Unlock.

B. Type fwm lock\_admin -ua from the command line of the Security Manager server.

C. Reinstall the Security Management Server and restore using upgrade\_import.

D. Delete the file admin.lock in the \$fwDIR/tmp/ directory of the Security Management server.

#### **Answer:** B

#### **QUESTION:** 12

You find a suspicious connection from a problematic host. You decide that you want to block everything from that whole network, not just the problematic host. You want to block this for an hour while you investigate further, but you do not want to add any rules to the Rule Base. How do you achieve this?

A. Add a "temporary" rule using SmartDashboard and select hide rule.

B. Create a Suspicious Activity Rule in SmartView Monitor

C. Use dbedit to script the addition of a rule directly into the Rule Bases\_5\_0. fws configuration file.

D. Select block intruder from the tools menu in SmartView Tracker.

#### **Answer:** B

#### **QUESTION:** 13

The Check Point Security Gateway's virtual machine (kernel) exists between which two layers of the OSI model?

A. Session and Network layers B. Application and Presentation layers C. Physical and Data link layers D. Network and Data link layers

#### **Answer:** D

#### **QUESTION:** 14

Phase 1 uses\_\_\_\_\_\_\_\_.

A. Conditional B. Sequential C. Asymmetric D. Symmetric

**Answer:** C

#### **QUESTION:** 15

An advantage of using central instead of local licensing is:

A. A license can be taken from one Security Management server and given to another Security Management Server.

B. Only one IP address is used for all licenses.

C. Licenses are automatically attached to their respective Security Gateways.

D. The license must be renewed when changing the IP address of security Gateway. Each module's license has a unique IP address.

#### **Answer:** B

#### **QUESTION:** 16

Which of the following uses the same key to decrypt as it does to encrypt?

- A. Asymmetric encryption
- B. Symmetric encryption
- C. Certificate-based encryption
- D. Dynamic encryption

#### **Answer:** A

#### **QUESTION:** 17

When configuring the network interfaces of a checkpoint Gateway, the direction can be defined as Internal or external. What is meaning of interface leading to DMZ?

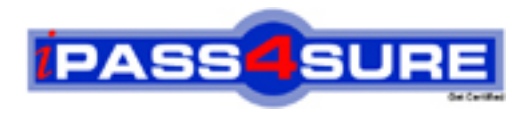

### **Pass4sure Certification Exam Features;**

- Pass4sure offers over **2500** Certification exams for professionals.
- More than **98,800** Satisfied Customers Worldwide.
- Average **99.8%** Success Rate.
- Over **120** Global Certification Vendors Covered.
- Services of Professional & Certified Experts available via support.
- Free 90 days updates to match real exam scenarios.
- Instant Download Access! No Setup required.
- Price as low as \$19, which is 80% more cost effective than others.
- Verified answers researched by industry experts.
- Study Material **updated** on regular basis.
- Questions / Answers are downloadable in **PDF** format.
- Mobile Device Supported (Android, iPhone, iPod, iPad)
- No authorization code required to open exam.
- **Portable** anywhere.
- *Guaranteed Success*.
- **Fast**, helpful support 24x7.

View list of All certification exams offered; http://www.ipass4sure[.com/allexams.as](http://www.ipass4sure.com/allexams.asp)p

View list of All Study Guides (SG); http://www.ipass4sure[.com/study-guides.asp](http://www.ipass4sure.com/study-guides.asp)

View list of All Audio Exams (AE); http://www.ipass4sure[.com/audio-exams.asp](http://www.ipass4sure.com/audio-exams.asp)

Download Any Certication Exam DEMO. http://www.ipass4sure[.com/samples.asp](http://www.ipass4sure.com/samples.asp)

To purchase Full version of exam click below; [http://www.](http://www.ipass4sure.com/allexams.asp)ipass4sure.com/allexams.asp

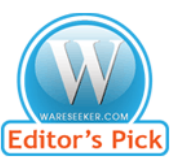

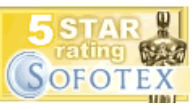

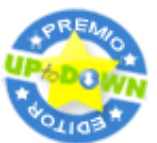

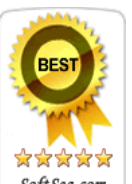

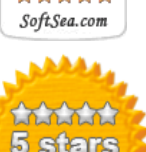

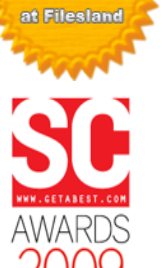

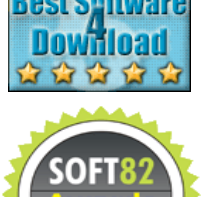

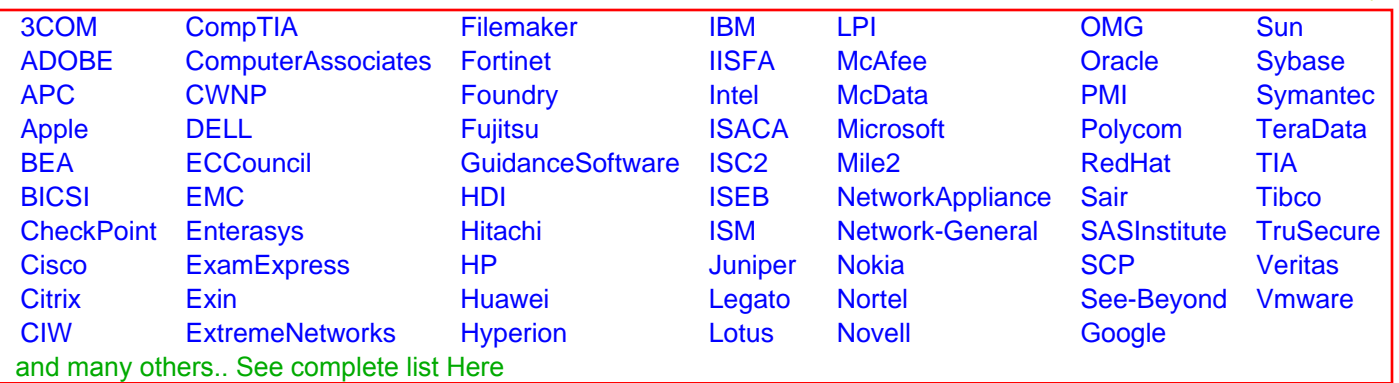

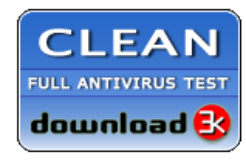

**Editor's Review EXCELLENT** 含含含含 SOFTPEDIA<sup>®</sup>

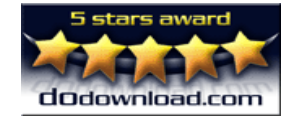

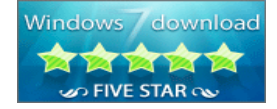

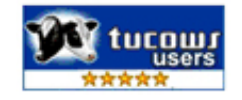